Разработать программное обеспечение для получения 3D модели с использованием камеры и проектора

Актуальность

В настоящее время в различных областях деятельности, в таких как производство, медицина, компьютерная графика, робототехника и техническое зрение активно используется трехмерное моделирование и прототипирование объектов реального мира. В связи с этим все более актуальным становится разработка 3d сканеров и камер, которые создают 3d модель регистрируемого объекта.

Такие сканеры могут применяться в медицине, производстве и тюнинге автомобилей и создании спецэффектов в кино и видеоиграх.

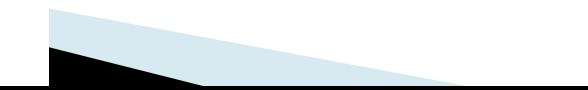

# Пример использования алгоритмов в видеоиграх

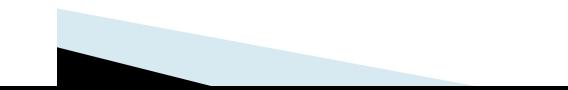

Цель

Разработка интуитивно понятного ПО для восстановления трехмерной структуры объекта, например, лиц людей, используя одну камеру и проектор, с использованием структурированной подсветки.

Такой метод называется - Активный параллаксный метод регистрации трехмерных объектов

Структуриров анная подсветка проектор

Камера

Объект находится на сцене

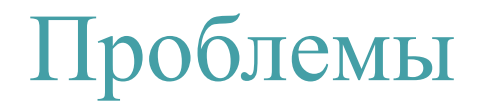

- Задача решается не впервые, но
- Задача по прежнему современна
- Задача восстребовательна

### Основные задачи

- Провести анализ статей по теме задания;
- Выполнить поиск существующих алгоритмов решения задачи;
- Собрать стенд (камера, проектор, ноутбук);
- Выбрать среду разработки и установить всё необходимое ПО;
- Написание программы для получения 3D моделей произвольных объектов.

## Идея активного параллаксного метода регистрации трехмерных объектов

Если использовать для регистрации трехмерных объектов неизменные картины с использованием различных вариантов цветовой кодировки, как показано на рисунке, то использовать можно только одну картину. Положение каждого пикселя однозначно кодируется значением цвета данного пикселя и нескольких его «соседей». При создании картины с цветовой кодировкой обычно стремятся получить минимальный размер окрестности (количество «соседей») пикселя, требуемый для однозначного восстановления, и минимальное количество различных цветов (для повышения надежности определения каждого цвета). Такими свойствами обладают Mпоследовательности или последовательности де Брёйна. Преимуществом такого метода является возможность восстановления формы объекта всего лишь по одной картине, и как следствие, возможность регистрирования движущихся объектов. К недостаткам следует отнести чувствительность метода декодирования цветной картины к структуре регистрируемой поверхности и ее цвету.

## Идея активного параллаксного метода регистрации трехмерных объектов

Идея этого метода состоит в том, чтобы кодировать положение пикселя на матрице проектора набором интенсивностей в последовательности проецируемых картин (картины с временным мультиплексированием), состоящих из полос различной ширины. Набор картин, показанный на рисунке, использует «битовое» кодирование: набор двухцветных (черно-белых) картин представляет собой двоичный код, определяющий «номер» пикселя в строке.

Такой способ не чувствителен к цвету поверхности, позволяет кодировать каждый пиксель на матрице проектора, однако требует статичности положения объекта из-за большого количества используемых картин.

Простая, точная и надежная калибровка проектора и камеры

Описание

Геометрическая калибровка

Экструзия камеры

Экструзия проектора

Экструзия проектора-камеры

Вращение и поворот

Простейшая структурированная световая система состоит из камеры и проектора

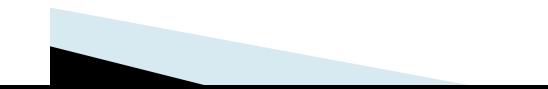

#### Применение: 3D-сканирование

проектор

камера Совмещение данных Совмещение данных проектора и камеры

проектора и камеры + Калибровка =Облако точек

#### Триангуляция

Облака точек от нескольких точки зрения могут быть объединены в один и это используется для построения 3D-модели

Получение данных Декодирование Захват

Калибровка камеры: Известные проблемы

Низкое разрешение камеры + радиальное искажение

Как найти соответствие?

У объекта известны размеры

3D точка

встроенные функции камеры проекция x на плоскость изображения коэффициенты искажения

Если у нас достаточно  $X \leftrightarrow X$  точек соответствия, тогда мы сможем решить все неизвестные

Изображения с разных точек зрения

#### Поиск существующих алгоритмов решения задачи Калибровка камеры: Известные проблемы

Используем такое же решение для описания проектора:

Проектор работает как обратная камера

Если мы калибруем проектор таким же образом, как наша камера, то мы хотели бы откалибровать проектор так же, как мы делаем это для камеры

Нужны соответствия между точками 3D пространства и изображением точек плоскости выводимых проектором: Х↔х

Проектор не может записывать изображения

Задача: Как найти соответствие точек?

Предлагаемый метод: обзор

Особенности:

Простой в исполнении:

- не требуется специального оборудования
- повторно использовать существующие компоненты Точный:
- нет ограничений для математической модели, используемой для описания проектора
- может использоваться для камер с радиальными искажениями Прочный:
- может обрабатывать небольшие ошибки декодирования

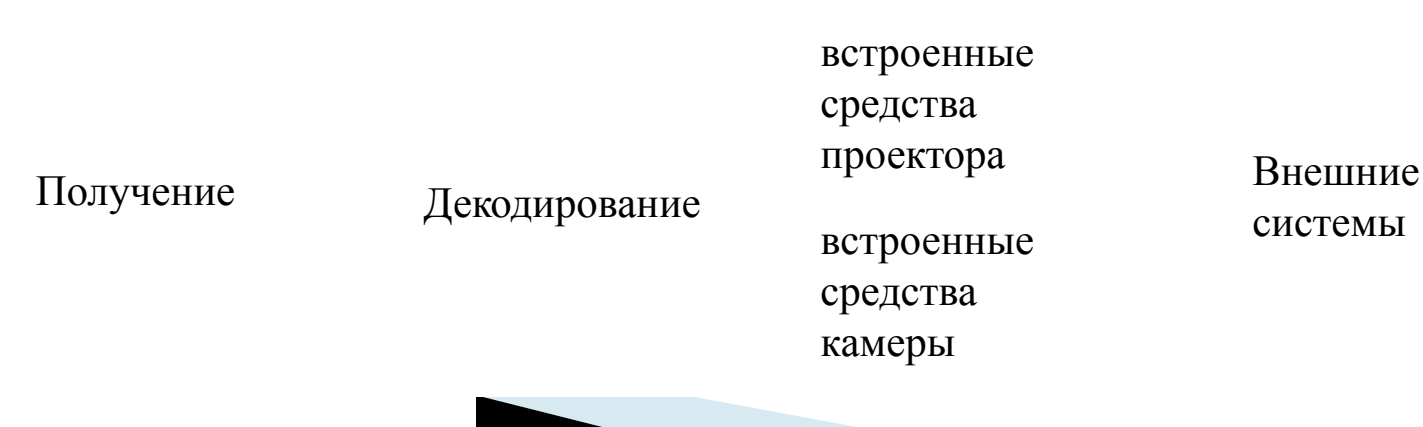

#### Поиск существующих алгоритмов решения задачи Предлагаемый метод: применение

Традиционная калибровка камеры

- требуется плоская шахматная доска (легко сделать с принтером)
- захват изображения шахматной доски с нескольких точек зрения

Структурированная калибровка системы освещения

•используйте плоскую шахматную доску

•захват структурированных световых последовательностей шахматной доски с нескольких точек зрения

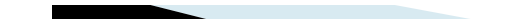

#### Поиск существующих алгоритмов решения задачи Предлагаемый метод: декодирование

Декодирование зависит от проецируемого шаблона

- •Метод не полагается на какое-либо одно расположение шаблона. Используется несколько расположений шаблонов
- •Используется стандартная шахматная доска B&W
- •Отдается приоритет точности калибровки над скоростью получения
- •Разумно быстро проецировать и захватить: если система синхронизирована на 30 кадров в секунду, 42 изображения, используемые для каждой позы, приобретаются в 1,4 секунды
- •Декодируется шаблон, используя "надежную классификацию пикселей"
- •Высокочастотные картины использованы для того чтобы отделить сразу глобальные светлые и темные компоненты для каждого пиксела
- •После того, как светлые и темные компоненты известны, каждый пиксель классифицируется как включено, выключено или неопределенно, таким образом используется простой набор правил

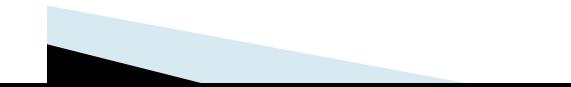

#### Поиск существующих алгоритмов решения задачи Предлагаемый метод: калибровка проектора

Решение:

- 1. Поверхность плоская: на самом деле шахматная доска это плоскость
- 2. Радиальные искажения незначительны в небольшом районе
- 3. Радиальные искажения значимы в полном изображении

Для каждого угла шахматной доски решим следующее уравнение:

#### Поиск существующих алгоритмов решения задачи Предлагаемый метод: калибровка проектора

Резюме:

- 1. Расшифруйте структурированный-светлый шаблон: карта репроектора камеры
- 2. Найти положение угла шахматной доски в координатах изображения камеры
- 3. Вычислить местные значения *H* на каждом углу
- 4. Перевести каждый угол от координаты *х* изображения на проектор по координатам x' применяя соответствующие местные значения *H*

5. Используя соответствие между координатами угла проектора и углами 3D локации сцены,  $X \leftrightarrow x$ , откалибруем таким образом проектор

> Не участвует калибровка камеры!!

Известны размеры объекта

Калибровка камеры и экструзия системы

Используя угловые положения в координатах изображения и их же координаты на 3D сцене, мы можем откалибровать камеру, как обычно -Обратите внимание, что никаких дополнительных изображений не требуется

Система экструзии

-После того, как внутренние данные проектора и камеры известны, мы может откалибровать экструзию параметров (R и T), как сделано это для систем где задействовано две камеры

Используя предыдущие соответствия,  $x \leftrightarrow x'$ , мы фиксируем систему координат на камере и решаем уравнения для параметров R и T:

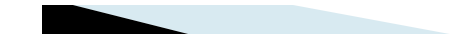

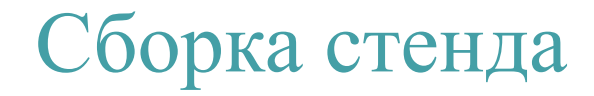

Стенд состоит из ноутбука модели Toshiba Satellite, проектора Hitachi CP-RX60 и вебкамеры Microsoft HD 3000).

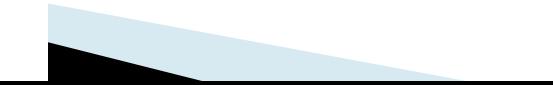

### Выбор среды разработки и установка всего необходимого ПО

В разработке системы используются такие программные средства, как Microsoft Visual Studio 2017 Community в состав которой входит язык программирования С++, для создания графического пользовательского интерфейса использовалась кросс-платформенная библиотека C++ классов - Qt v.5.5.1, в процессе разработки ПО использовалась библиотека компьютерного зрения с открытым исходным кодом OpenCV v.2.4.11, разработанная компанией Intel на языке программирования C/C++, для автоматической сборки программы из исходного кода используется кросплатформенная утилита CMake, для обработки изображений используется библиотека Cognex (CVL).

### Выбор среды разработки и установка всего необходимого ПО

В разработке системы используются такие программные средства:

- Microsoft Visual Studio 2017 Community в состав которой входит язык программирования С++;
- 2. Для создания графического пользовательского интерфейса использовалась кросс-платформенная библиотека C++ классов - Qt v.5.5.1;
- 3. В процессе разработки ПО использовалась библиотека компьютерного зрения с открытым исходным кодом OpenCV v.2.4.11, разработанная компанией Intel на языке программирования C/C++;

### Выбор среды разработки и установка всего необходимого ПО

В разработке системы используются такие программные средства:

- 4. Для автоматической сборки программы из исходного кода используется кросплатформенная утилита Cmake;
- 5. Для обработки изображений используется библиотека Cognex (CVL);
- 6. Компилятор под Windows MinGW.

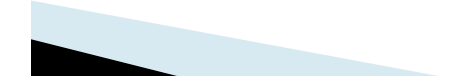

### Основные функции разрабатываемого ПО

Интуитивно понятный, удобный и функциональный графический интерфейс

Программа должна обеспечивать следующие функции:

- 1.Работать во всех современных версиях Windows поддерживаемые 32 битные и 64 битные технологии;
- 2.Обрабатывать информацию быстро и качественно;
- 3.Позволять осуществлять захват изображения, получаемой с камеры, объекта с сохранением файлов в папки, для последующей их обработкой;
- 4.Проектор подключенный к ноутбуку с программой должен уметь сканирование объекта с использованием структурированного света;

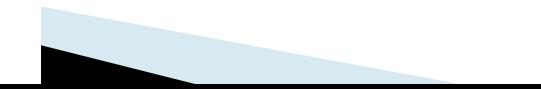

### Основные функции разрабатываемого ПО

- 5.Программа должна работать с большинством веб камер и проекторов, определяя разрешающую способность каждого подключенного устройства и предлагая варианты их настроек;
- 6.В программе должен быть реализован функционал калибровки проектора и камеры;
- 7.Программа должна уметь реконструировать по полученным и обработанным данным 3D модель восстанавливаемого объекта с сохранением ее в внешнем файле для дальнейшего его открытия и обработки сторонней программой.

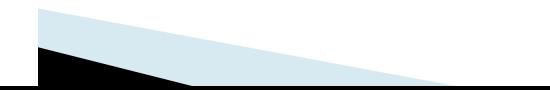

### Интерфейс программы

Поле отображения текущего вида

Поле отображения загруженных в программу, ранее отсканированных фотографий

Кнопка перехода в окно захвата изображений

Функциональные кнопки

Блок настроек программы.

Основное окно программы

Разрешающая способность проектора

### Интерфейс программы

Модель камеры и ее разрешение изображения

Демонстрация работы проектора

Окно программы, на сканируемый объект как его видит камера

Поле для настройки пути, где будет создана папка с отсканированными фотографиями

Окно захвата изображений

Кнопка запуска захвата

1. Кнопка перехода в окно захвата изображений

Основное окно программы

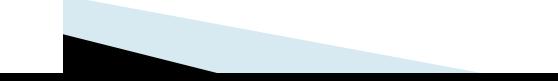

5. Разрешающая способность проектора 6. Модель камеры и ее разрешение изображения

4. Продолжительность смены кадров

> 7. Частота смены картинок (если необходимо)

3. Поле для настройки пути, где будет создана папка с отсканированными фотографиями

2.Виртуальное вращение камеры (если необходимо)

Окно захвата изображений

8. Кнопка запуска захвата

Меняем положение шахматной доски, путем поворачивания ее и снова нажимаем кнопку захват. Делаем такие действия не менее 3 раз

> . Кнопка запуска захвата

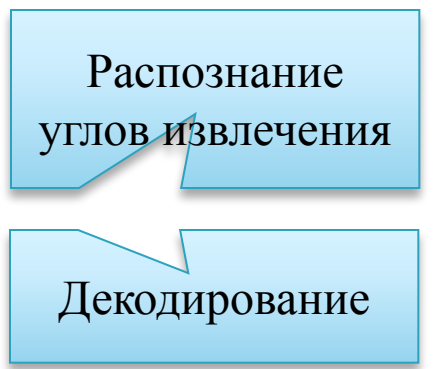

Поле отображения созданных папок в которых лежат захваченные (сохранённые) файлы

Основное окно программы

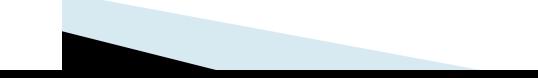

### Открытие 3D модели в MashLab

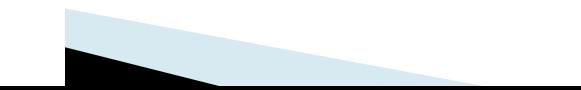

### Открытие 3D модели в MashLab

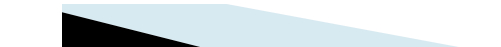

### Выводы

- Разработанная программа позволяет создавать восстановление трехмерных объектов активным параллаксным методом с использованием структурированной подсветки методом с временного кодирования с одной стороны, без использования кругового сканирования;
- Программа не сложная в освоении, и у неё есть потенциал для развития, чтобы стать еще удобнее и функциональнее

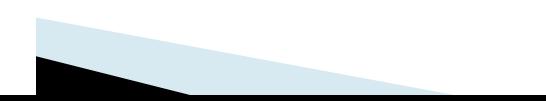

#### Заключение

В дипломном проекте была рассмотрена тема получения 3D модели с использованием камеры и проектора. В ходе разработки был проведен анализ статей по теме ВКР, выполнен поиск существующих алгоритмов решения задачи. Выбран один активный параллаксный метод который хорошо зарекомендовал себя в в области обработки изображений и восстановлении трехмерных объектов.

Сделан выбор среды разработки и выполнена установка всего необходимого ПО, изучен и выбран алгоритм решения задачи, который представлен в докладе.

В доказательство правильно сделанного выбора в докладе представлена работа программы основанной на этом алгоритме.

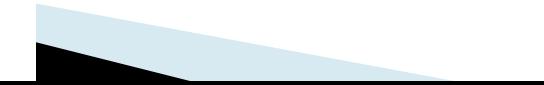